# コンピュータの基礎 知識:二進数

情報科学の世界II 2018年度

只木 進一(理工学部)

## コンピュータ内でのデータの取 り扱い

■2進数

2

■2進数一けた[0,1]をbitと呼ぶ ■ 2進数8桁[0,255]をByteと呼ぶ ■ASCIIコード:7bitで数字やアルファベッ トを表現 ■日本語コード:JIS、SJIS、EUCは2バイト

■多言語混在: UTF-8など

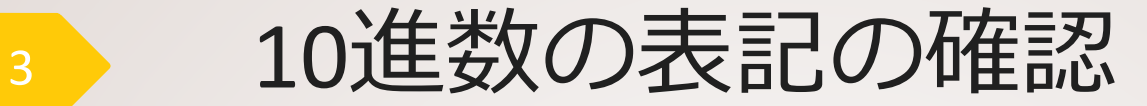

## $1634 = 1 \times 10^3 + 6 \times 10^2 + 3 \times 10^1 + 4 \times 10^0$  $3021 = 3 \times 10^3 + 0 \times 10^2 + 2 \times 10^1 + 1 \times 10^0$

 $53 = 32 + 16 + 4 + 1 = 2^5 + 2^4 + 2^2 + 2^0$  $=(00110101)$ ,  $130 = 128 + 2 = 2<sup>7</sup> + 2<sup>1</sup>$  $=(10000010)$ ,  $163 = 128 + 32 + 2 + 1 = 2<sup>7</sup> + 2<sup>5</sup> + 2<sup>1</sup> + 2<sup>0</sup>$  $=(10100011),$ 

 $\overline{4}$ 

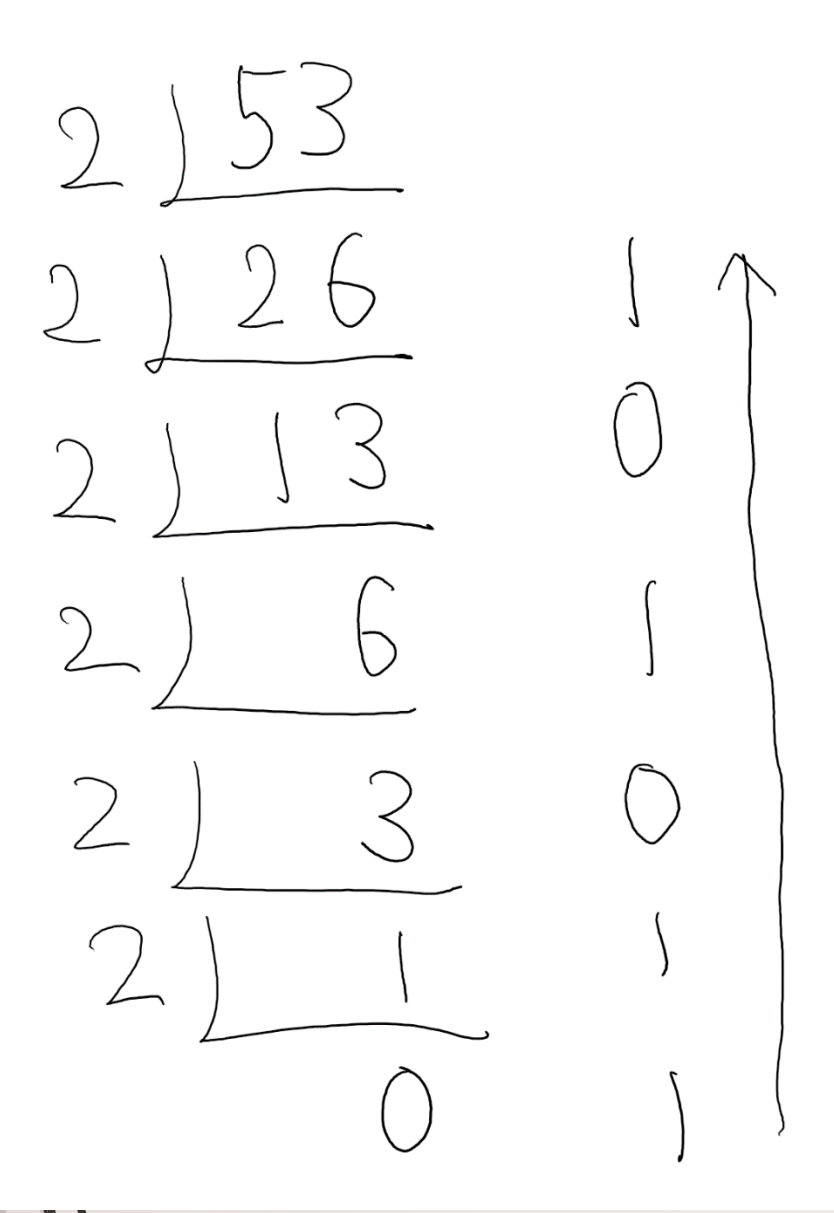

2で割った商と余りを求める これを0になるまで繰り返す

余りを下から上に読む

#### $53 = (00110101)$ <sub>2</sub>

## なぜ、コンピュータは2進数を 使うのか

■素子が簡単にできる 状態はオンとオフの二つ 演算規則が簡素

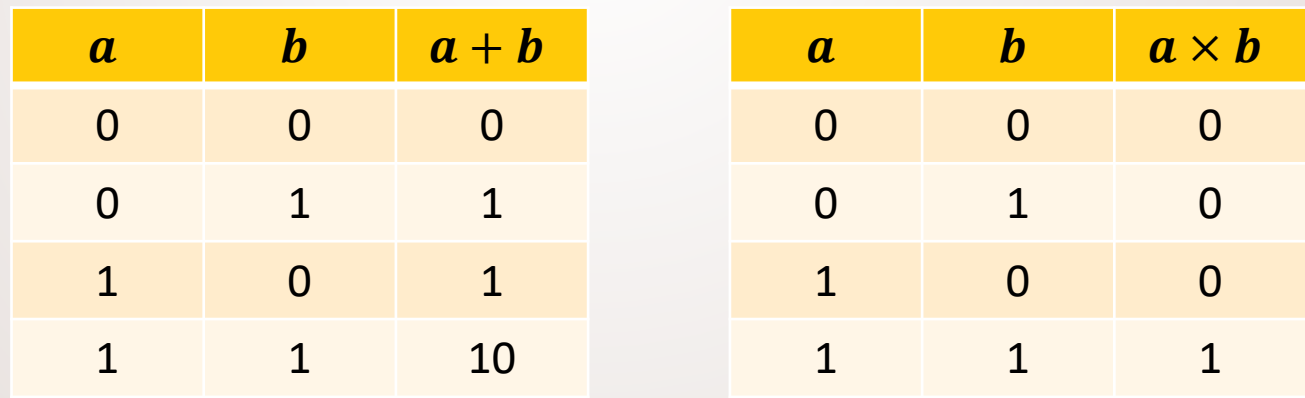

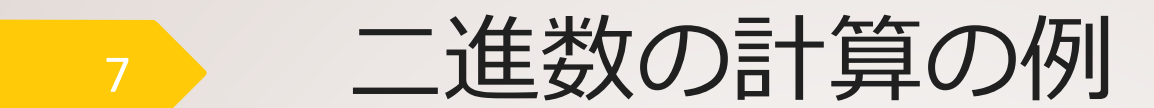

#### $(101)_2 + (11)_2 = (1000)_2$  $(101)_2 \times (11)_2 = (101)_2 + (1010)_2 =$  $(1111)_2$

 $\int$  $\setminus$  0  $\left( \begin{array}{c} \end{array} \right)$  $+$ )  $1000$  $\circlearrowright$  $110$  $\rightarrow$  $10001$ 

 $\overline{O}$  $\overline{\phantom{a}}$  $\bigcirc$  $\overline{\phantom{a}}$  $\begin{pmatrix} 0 \\ 0 \end{pmatrix}$  $\times$  $\begin{pmatrix} 1 \\ -1 \end{pmatrix}$  $\times$  )  $\sqrt{0}$  $\int$  $\bigcirc$  $\circlearrowleft$  $1/1$  $\sqrt{2}$  $\delta$  $\uparrow$  $11001$  $\sqrt{2}$  $\vert \ \vert$ 

8

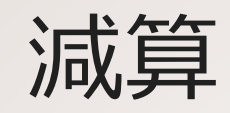

9

8ビットと考える[0,128) −= − 9 5 (0001001) (00000101) 2 2 = =(00000100) <sup>2</sup> 4

#### 引き算は、上の桁から「借りる」操作 が必要

面倒くさい、間違いやすい

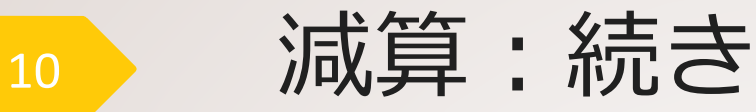

■5に対して2の補数を計算 ■ビットを反転して1を加える:((256-1)-5)+1  $\bullet$  (11111010)<sub>2</sub> + (00000001) = (11111011)<sub>2</sub> ■ 加算して8ビット部分を計算  $9 + ((256 - 1) - 5) + 1 = 256 + (9 - 5)$ 

 $\bullet$  (00001001)<sub>2</sub>+(11111011)<sub>2</sub> = (100000100)<sub>2</sub> ■ 8bit部分

 $\bullet$  (00000100)<sub>2</sub> = 4

5-9

- ■9 = (00001001),に対する「2の補 数」
	- $\bullet$  (11110110)<sub>2</sub> + (00000001)<sub>2</sub> =  $(11110111)$ <sub>2</sub>
- $\blacksquare$  5 9 =  $(00000101)_{2}$  +  $(11110111)_2 = (111111000)_2$ ■これは、4に対する「2の補数」 ■「2の補数」は対応するマイナスの数

接頭辞:3桁毎

 $\blacksquare$  1k = 10<sup>3</sup>, 1M = 10<sup>3</sup>k, 1G = 10<sup>3</sup>M,  $1T = 10^3$ G,  $1P = 10^3$ T  $\blacksquare$  1m = 10<sup>-3</sup>, 1 $\mu$  = 10<sup>-3</sup>m, 1n =  $10^{-3}$ µ  $\rightarrow$  2進の場合には、1000の代わりに2 $^{10}$  =

1024を使う

## 10進数、2進数、8進数、16進 数

 $\blacksquare$   $n$ 進数: 使える記号が $n$ 個

- 10進数:  ${0,1,2,3,4,5,6,7,8,9}$ 
	- $9+1=10$
	- 2進数: {0,1}
		- $1+1=10$
- 8進数:  ${0,1,2,3,4,5,6,7}$ 
	- $7+1=10$
- $16$ 進数: {0,1,2,3,4,5,6,7,8,9,A,B,C,D,E,F}
	- $F+1=10$

**Ascii [Table](http://www.asciitable.com/)** 

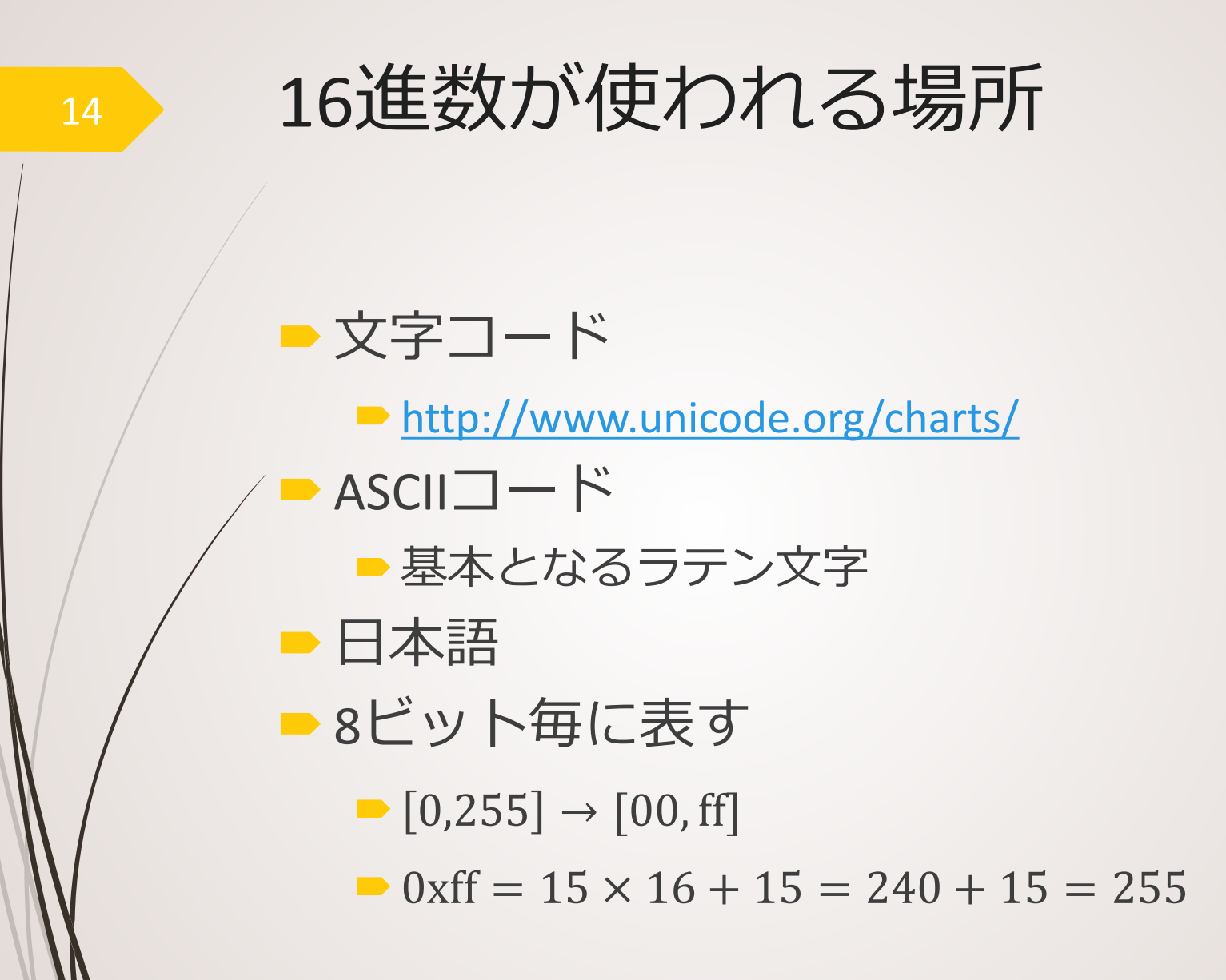

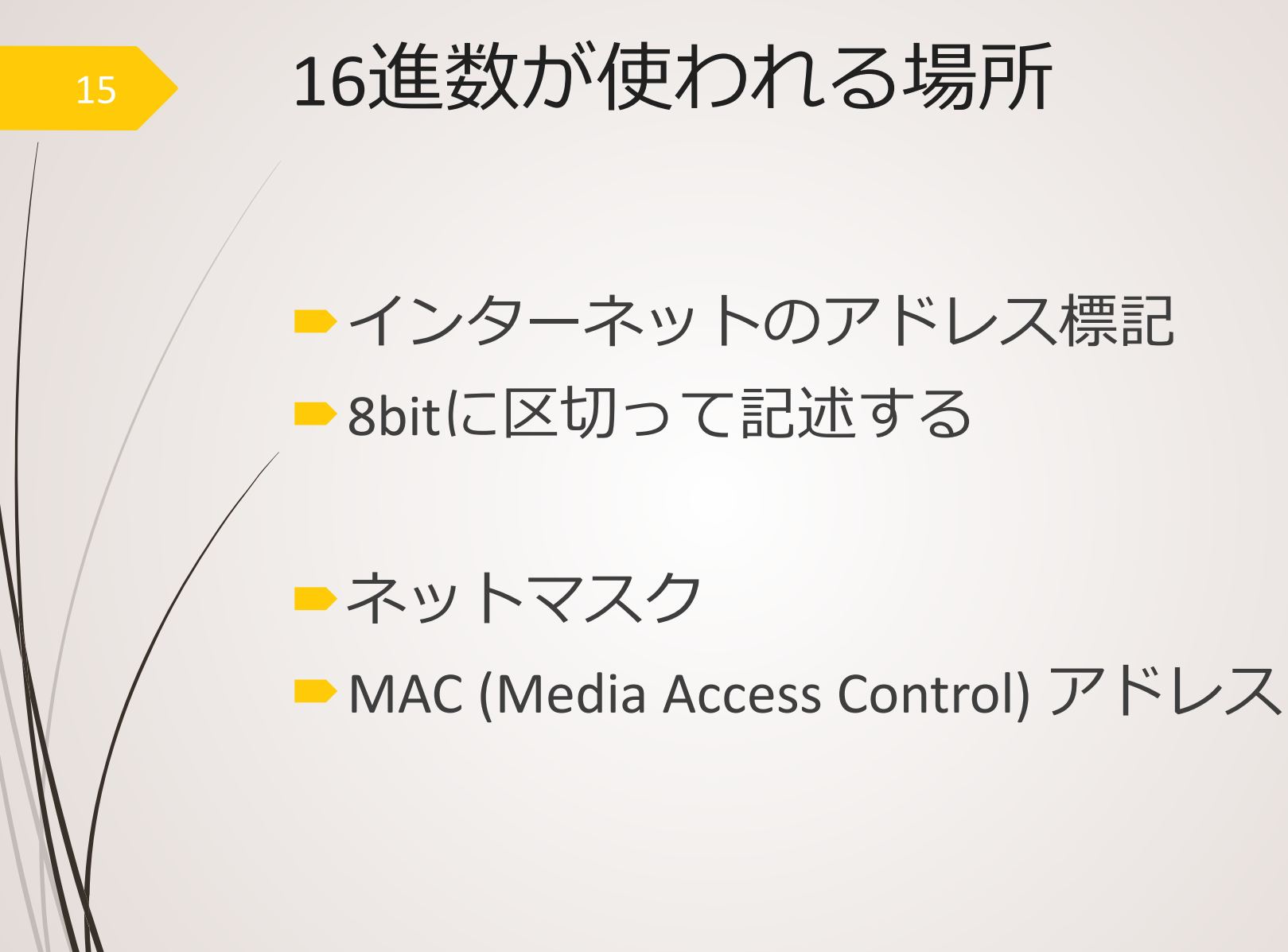

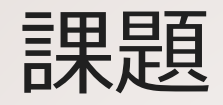

#### インターネットの通信速度を表す場合、 bpsとBpsという表記が現れる。違いを 調べなさい。